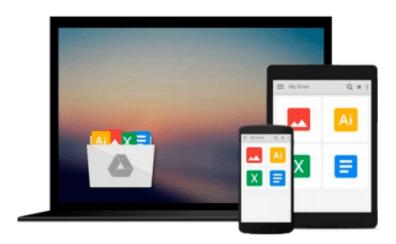

# Learn Python: A beginner's guide book to programming python, learning the basics and start coding easily (python, programming python)

Ryan Smith

Download now

Click here if your download doesn"t start automatically

# Learn Python: A beginner's guide book to programming python, learning the basics and start coding easily (python, programming python)

Ryan Smith

Learn Python: A beginner's guide book to programming python, learning the basics and start coding easily (python, programming python) Ryan Smith

### 20+ Bonus Books included

## Discover how to learn python and start coding easily

You're about to discover how to how to learn python and start coding easily.

Today's websites contain powerful and dynamic content that can quickly adapt to different conditions. Even as mere users, we have would have heard of one of the most famous programming languages used to make this happen: Javascript.

The thing is that Javascript is a client-side language – meaning that all the heavy lifting of creating the content lies within the user's browser. This may not be very friendly for older systems that do not have the processing power to benchpress all the factors that make an interactive page.

Enter Python – one of the most powerful programming languages around. This language allows you to program content that can be produced by Javascript, and place it server-side. It is also one of the cleanest and friendliest languages around. This book was designed to give you all the basics needed to jumpstart you into the world of Python programming.

### Here Is A Preview Of What You'll Learn...

- What is python?
- What are basic python functions?
- What are functions and loops?
- What are strings?
- What are lists, tuples and dictionaries?
- What are exceptions and errors
- Much, much more!

#### Download your copy today!

# **Check Out What Others Are Saying...**

Highly recommended! Well written - Christine, San Diego

Excellent book for beginners - Goldie, NY

Tags:Python, Python course, Python book, learning Python, Python language, Python examples, Python tutorials, Python programming language, Python coding, Python programming for beginners, Python for **Dummies** 

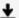

**Download** Learn Python: A beginner's guide book to programmi ...pdf

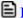

Read Online Learn Python: A beginner's guide book to program ...pdf

Download and Read Free Online Learn Python: A beginner's guide book to programming python, learning the basics and start coding easily (python, programming python) Ryan Smith

#### From reader reviews:

#### **Charlie Bowers:**

With other case, little people like to read book Learn Python: A beginner's guide book to programming python, learning the basics and start coding easily (python, programming python). You can choose the best book if you love reading a book. Given that we know about how is important a book Learn Python: A beginner's guide book to programming python, learning the basics and start coding easily (python, programming python). You can add information and of course you can around the world by just a book. Absolutely right, because from book you can realize everything! From your country until foreign or abroad you will find yourself known. About simple factor until wonderful thing it is possible to know that. In this era, we could open a book or searching by internet system. It is called e-book. You may use it when you feel uninterested to go to the library. Let's examine.

#### **Cheryl Alexander:**

What do you with regards to book? It is not important to you? Or just adding material if you want something to explain what yours problem? How about your free time? Or are you busy man or woman? If you don't have spare time to perform others business, it is give you a sense of feeling bored faster. And you have spare time? What did you do? Every individual has many questions above. They have to answer that question mainly because just their can do that will. It said that about publication. Book is familiar on every person. Yes, it is right. Because start from on jardín de infancia until university need this kind of Learn Python: A beginner's guide book to programming python, learning the basics and start coding easily (python, programming python) to read.

#### **Clorinda Combs:**

Your reading 6th sense will not betray you, why because this Learn Python: A beginner's guide book to programming python, learning the basics and start coding easily (python, programming python) book written by well-known writer who knows well how to make book that may be understand by anyone who also read the book. Written with good manner for you, leaking every ideas and producing skill only for eliminate your personal hunger then you still question Learn Python: A beginner's guide book to programming python, learning the basics and start coding easily (python, programming python) as good book not merely by the cover but also from the content. This is one book that can break don't evaluate book by its deal with, so do you still needing another sixth sense to pick this kind of!? Oh come on your studying sixth sense already alerted you so why you have to listening to an additional sixth sense.

#### Sean Ward:

You can find this Learn Python: A beginner's guide book to programming python, learning the basics and start coding easily (python, programming python) by check out the bookstore or Mall. Simply viewing or reviewing it can to be your solve difficulty if you get difficulties on your knowledge. Kinds of this guide are

various. Not only by means of written or printed and also can you enjoy this book by means of e-book. In the modern era such as now, you just looking by your local mobile phone and searching what their problem. Right now, choose your own personal ways to get more information about your book. It is most important to arrange yourself to make your knowledge are still update. Let's try to choose appropriate ways for you.

Download and Read Online Learn Python: A beginner's guide book to programming python, learning the basics and start coding easily (python, programming python) Ryan Smith #WJB6OLD01UZ

# Read Learn Python: A beginner's guide book to programming python, learning the basics and start coding easily (python, programming python) by Ryan Smith for online ebook

Learn Python: A beginner's guide book to programming python, learning the basics and start coding easily (python, programming python) by Ryan Smith Free PDF d0wnl0ad, audio books, books to read, good books to read, cheap books, good books, online books, books online, book reviews epub, read books online, books to read online, online library, greatbooks to read, PDF best books to read, top books to read Learn Python: A beginner's guide book to programming python, learning the basics and start coding easily (python, programming python) by Ryan Smith books to read online.

Online Learn Python: A beginner's guide book to programming python, learning the basics and start coding easily (python, programming python) by Ryan Smith ebook PDF download

Learn Python: A beginner's guide book to programming python, learning the basics and start coding easily (python, programming python) by Ryan Smith Doc

Learn Python: A beginner's guide book to programming python, learning the basics and start coding easily (python, programming python) by Ryan Smith Mobipocket

Learn Python: A beginner's guide book to programming python, learning the basics and start coding easily (python, programming python) by Ryan Smith EPub